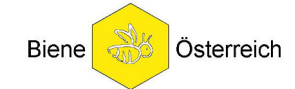

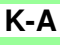

## **Nachweis über die erfolgreiche Durchführung von Bildungsveranstaltungen**

**(Vorträge, Schulungen, Kurse, Seminare)** 

im Rahmen der SRL für die Förderung von Maßnahmen zur Verbesserung der Erzeugungs- und Vermarktungsbedingungen von Bienenzuchterzeugnissen gemäß VO (EU) Nr. 1308/2013

## **Vom Veranstaltungsleiter auszufüllen:**

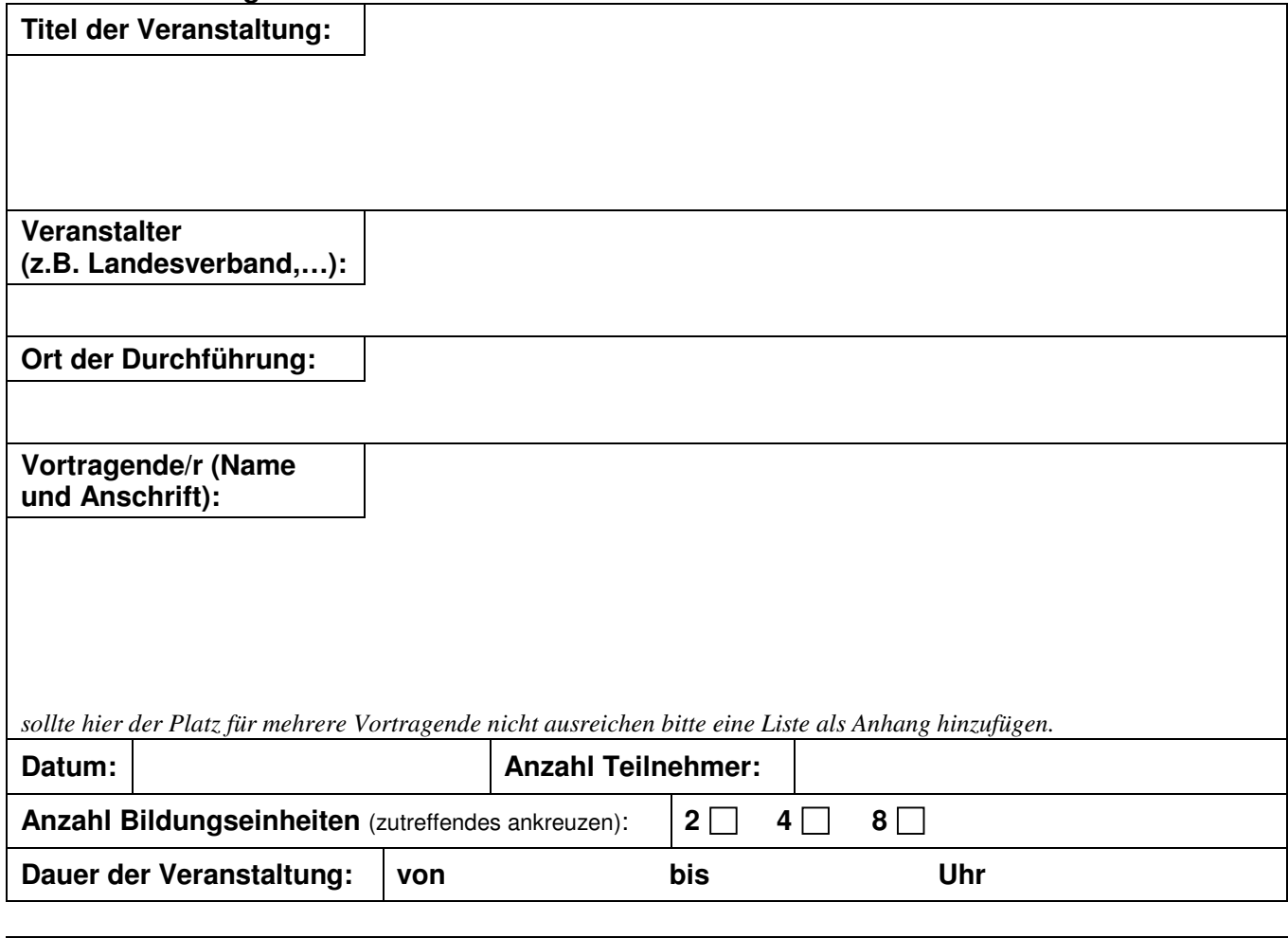

Mit meiner Unterschrift bestätige ich, dass ich die Bildungsveranstaltung vorbereitet und geleitet habe und dass das die Veranstaltung den Vorgaben der Sonderrichtlinie entspricht.

## **Unterschrift (durch unterschriftsberechtigte Person des Veranstalters)**

Erläuterungen (damit ein Seminar gefördert werden kann):

- mind. 10 Teilnehmer, die zu mindestens 80% anwesend waren
- Bei Veranstaltungen die 8 Bildungseinheiten umfassen können diese wenn nicht anders möglich auch auf zwei Blöcke à 4 Bildungseinheiten aufgeteilt werden, vorausgesetzt, die selben Teilnehmer sind bei beiden Teilen anwesend.
- Eine Bildungseinheit umfasst 50 Minuten.
- Die Teilnehmerliste muss vollständig ausgefüllt sein und im Original beiliegen, damit die Veranstaltung abgerechnet werden kann.